# criteria

# Drupal 8: creación de webs interactivas y eficientes

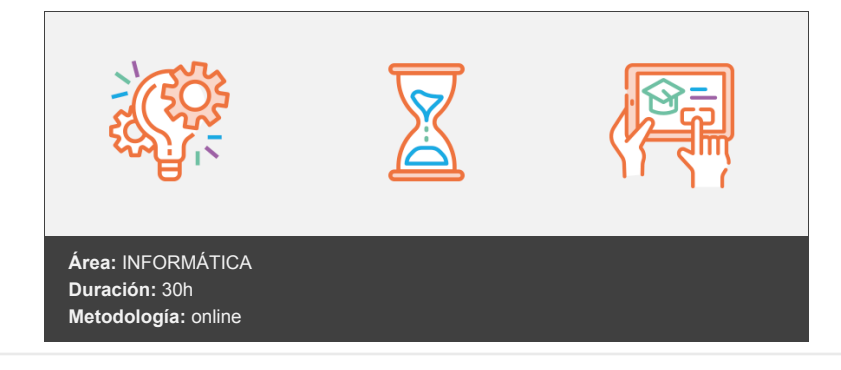

## **Objetivos**

En este curso aprenderás a instalar, configurar y administrar tu web con Drupal, un sistema de gestión de contenidos (CMS) que permite crear sitios web elegantes, dinámicos e interactivos de una forma sencilla y automatizada.

### **Contenidos y estructura del curso**

- 1. Introducción a Drupal.
- 2. Instalar Drupal en Remoto.
- 3. Elementos básicos de Drupal.
- 4. Nodos I
- 5. Nodos II
- 6. Menús y Taxonomías.
- 7. Plantillas.
- 8. Bloques y feeds.
- 9. Módulos y diseño de artículos.
- 10. Comentarios y libros.
- 11. Instalar Drupal en local.

#### **Metodología**

En Criteria creemos que para que la formación e-Learning sea realmente exitosa, tiene que estar basada en contenidos 100% multimedia (imágenes, sonidos, vídeos, etc.) diseñados con criterio pedagógico y soportados en una plataforma que ofrezca recursos de comunicación como chats, foros y conferencias…Esto se logra gracias al trabajo coordinado de nuestro equipo e-Learning integrado por profesionales en pedagogía, diseño multimedia y docentes con mucha experiencia en las diferentes áreas temáticas de nuestro catálogo.

#### **Perfil persona formadora**

Esta acción formativa será impartida por un/a experto/a en el área homologado/a por Criteria, en cumplimiento con los procedimientos de calidad, con experiencia y formación pedagógica.

*En Criteria queremos estar bien cerca de ti, ayúdanos a hacerlo posible: ¡Suscríbete a nuestro blog y síguenos en redes sociales!*

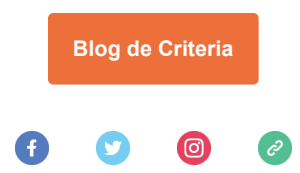